Ce document propose pour chaque compétence évaluée dans le cadre des **évaluations nationales des acquis des élèves de CM2** (janvier 2011) des **points d'appui didactiques et des pistes d'activités** avec de nombreux liens hypertextes.

En page 10, un exemple d'exploitation de cet outil est proposé dans le cadre d'un cycle d'**aide personnalisée** ou de **stage de remise à niveau**.

#### **CALCUL**

- Connaître les résultats des tables de multiplication. Les utiliser pour retrouver les facteurs d'un produit.
- Calculer mentalement le résultat d'une opération ou d'une suite d'opérations ou le terme manquant d'une opération.
- Poser et effectuer une addition, une soustraction, ou une multiplication, sur des nombres entiers ou décimaux. Poser et effectuer une division d'un entier ou décimal par un nombre entier.
- Résoudre des problèmes relevant des quatre opérations.

#### **NOMBRE**

- Ecrire et nommer les nombres entiers, décimaux et les fractions.
- Passer d'une écriture fractionnaire à une écriture à virgule et réciproquement.
- Comparer, ranger, encadrer des nombres.
- Reconnaître les multiples d'usage courant 5, 10, 15, 20, 25

Rappelons que **l'aide** apportée aux élèves peut être vue comme une **antémédiation** (en amont de la situation d'apprentissage), un étayage au cours des situations collectives d'apprentissage (**différenciation pédagogique**) ou un **réapprentissage** (faire autrement avec une nouvelle situation d'apprentissage).

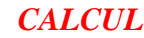

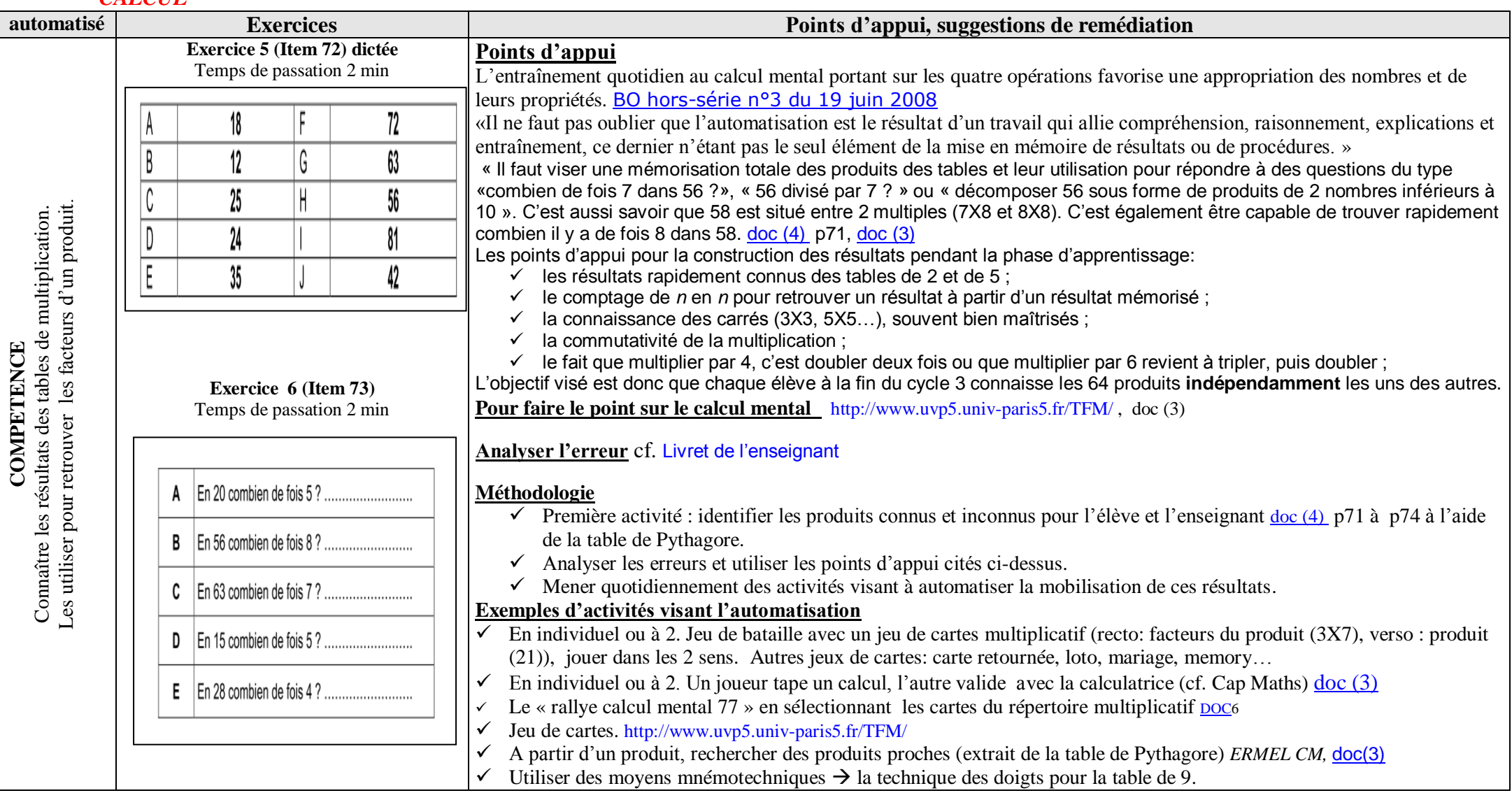

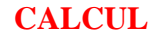

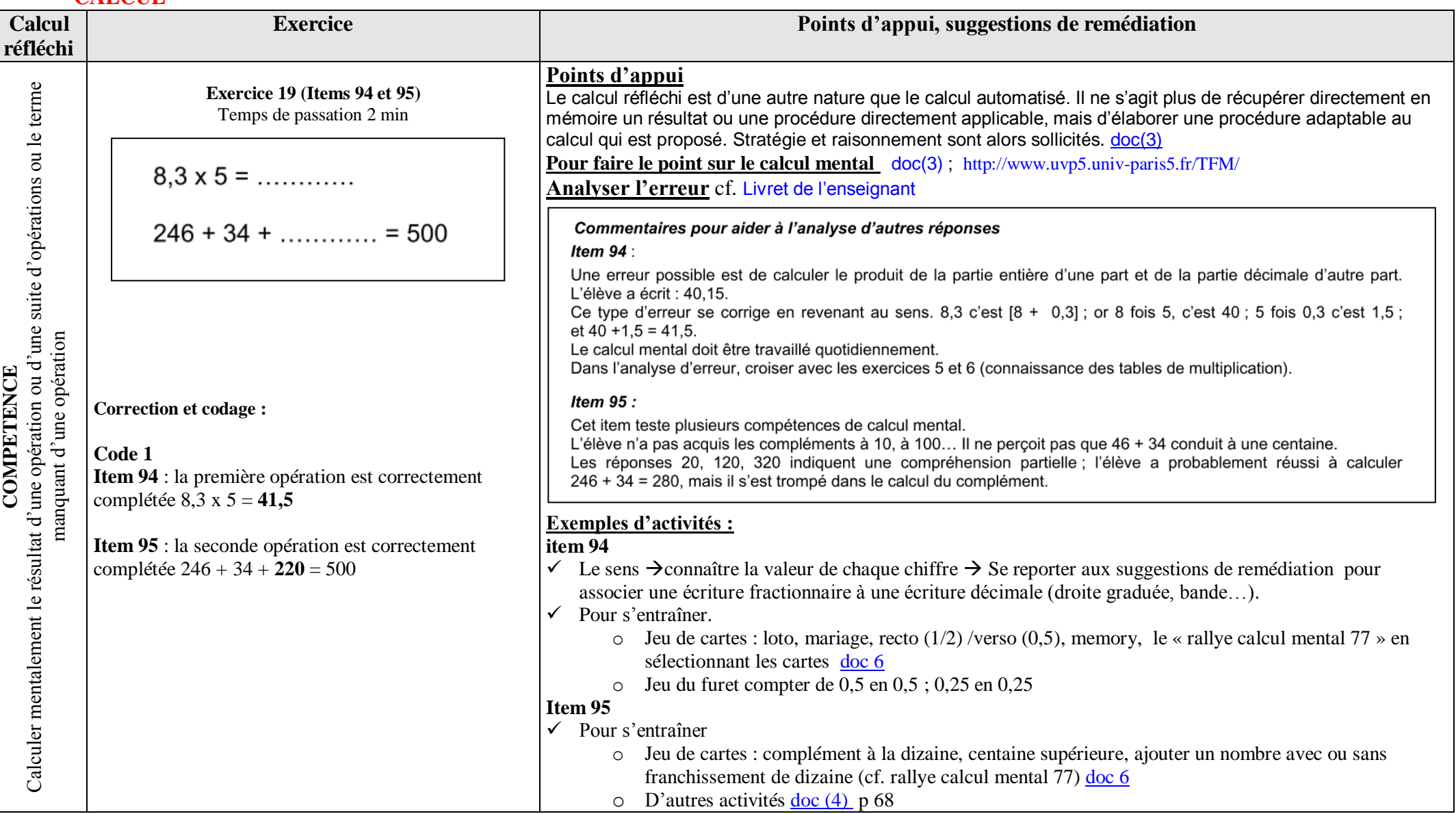

Groupe départemental mathématiques de Seine et Marne – janvier 2011 – JF Quilfen 3

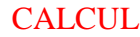

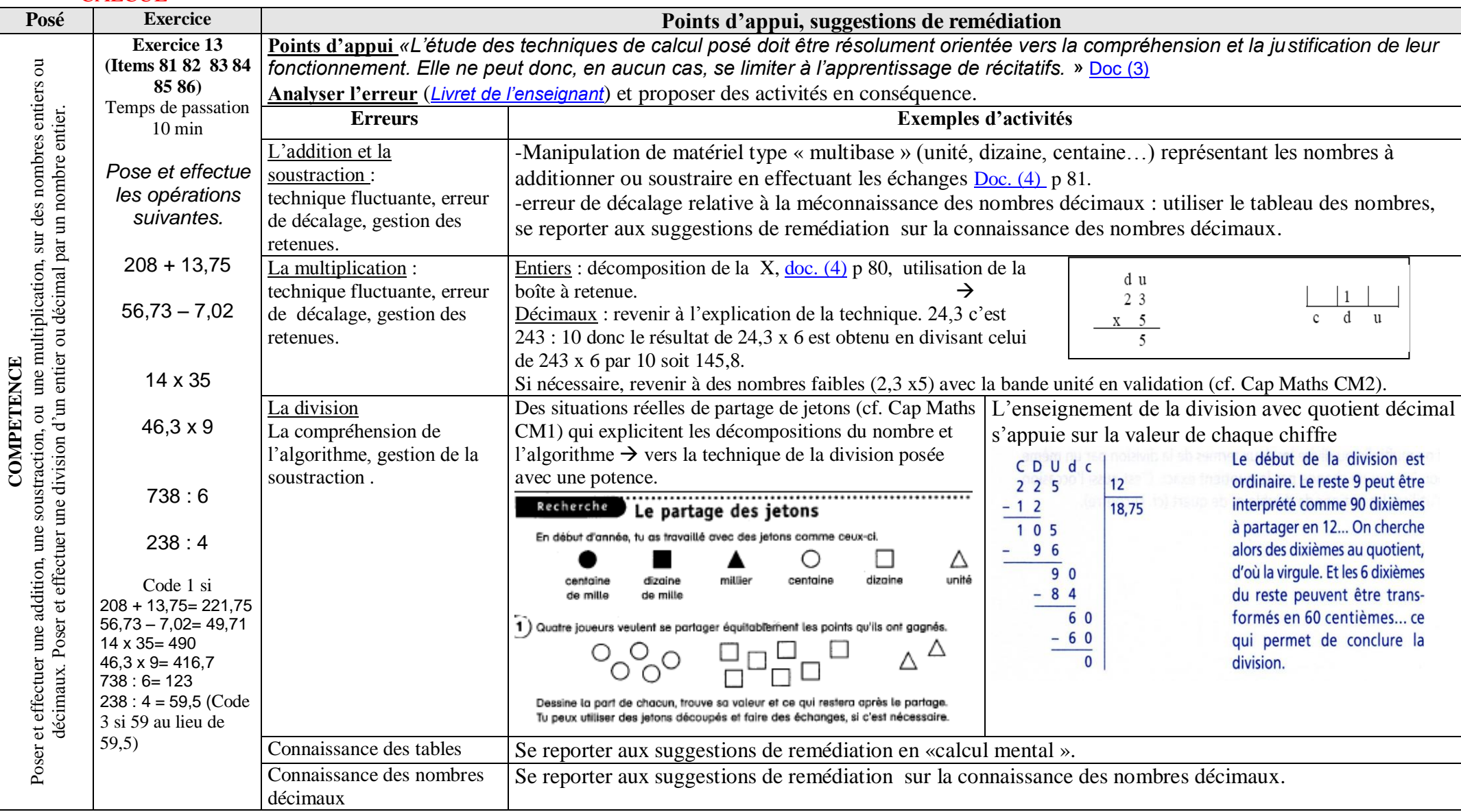

Groupe départemental mathématiques de Seine et Marne – janvier 2011 – JF Quilfen 4 4

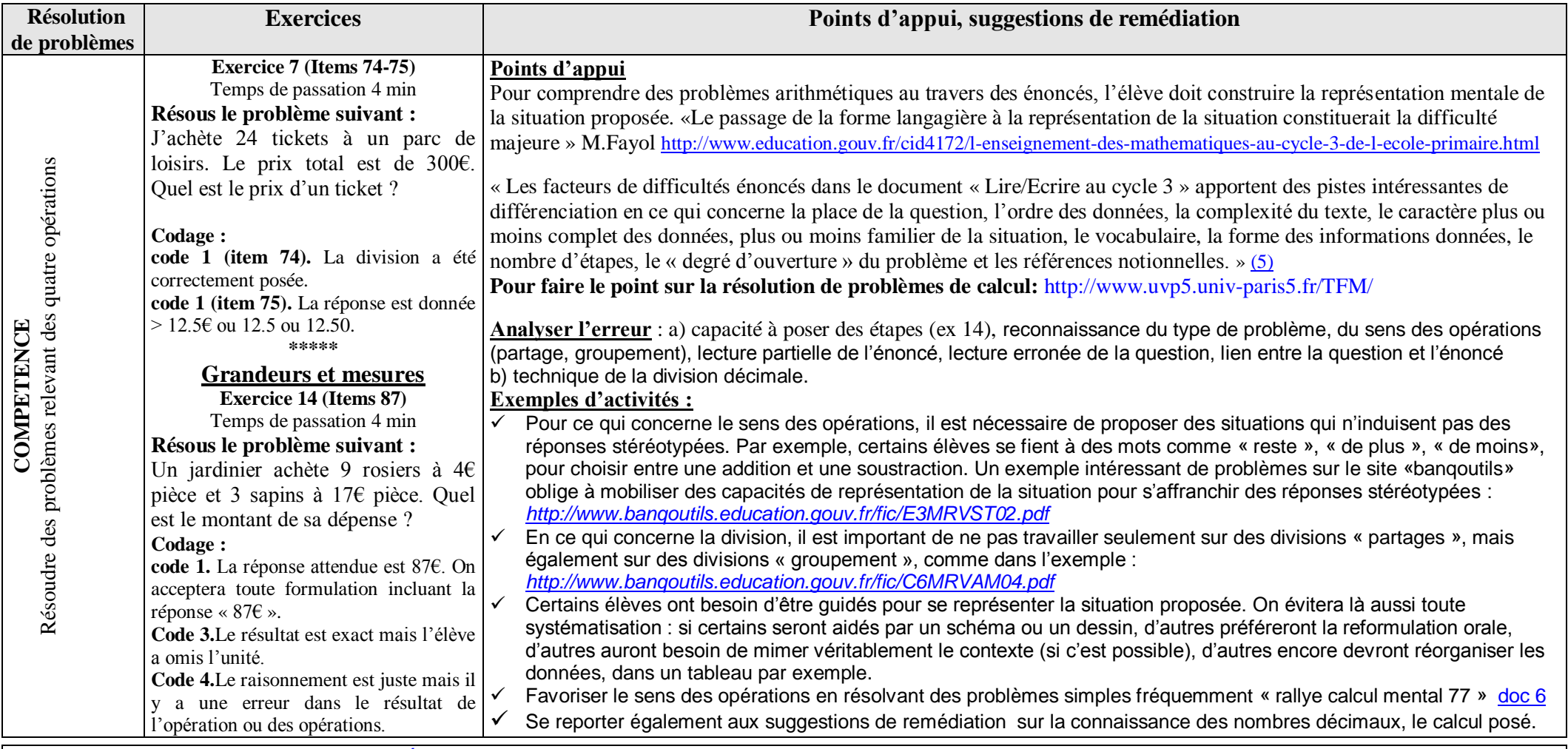

*REFERENCES : (1) programmes* [BO hors-série n°3 du 19 juin 2008](http://www.education.gouv.fr/bo/2008/hs3/default.htm) *(2) Evaluation nationale des acquis des élèves en CM2 janvier 2011 - [Livret de l'enseignant-](http://www.eduscol.education.fr/cid47868/evaluation-a-l-ecole-primaire.html) [Livret de](http://www.eduscol.education.fr/cid47868/evaluation-a-l-ecole-primaire.html)  [l'élève](http://www.eduscol.education.fr/cid47868/evaluation-a-l-ecole-primaire.html) (3) Documents d'accompagnement, mathématiques école primaire,<http://www.cndp.fr/archivage/valid/68718/68718-10580-14939.pdf> partie IV - Le calcul mental à l'école élémentaire* (4) *Une aide à l'analyse des résultats des évaluations CM2 2007, Eduscol* [http://pedagogie.ac-toulouse.fr/evaluation65/documents/Eduscol2007\\_CM2.pdf](http://pedagogie.ac-toulouse.fr/evaluation65/documents/Eduscol2007_CM2.pdf)  (5) *Documents d'accompagnement Lire et écrire au cycle 3, p 15-17<http://www.cndp.fr/archivage/valid/54037/54037-7601-18446.pdf>(6)* Le « rallye calcul mental 77 » [http://www.ia77.ac](http://www.ia77.ac-creteil.fr/index.php?option=com_content&view=article&id=349%3Amath-heterogeneite-rallye-math&catid=54%3Aenseignants-pedagogie-math&Itemid=389)[creteil.fr/index.php?option=com\\_content&view=article&id=349%3Amath-heterogeneite-rallye-math&catid=54%3Aenseignants-pedagogie-math&Itemid=389](http://www.ia77.ac-creteil.fr/index.php?option=com_content&view=article&id=349%3Amath-heterogeneite-rallye-math&catid=54%3Aenseignants-pedagogie-math&Itemid=389)

Groupe départemental mathématiques de Seine et Marne – janvier 2011 – JF Quilfen 5

### **NUMERATION**

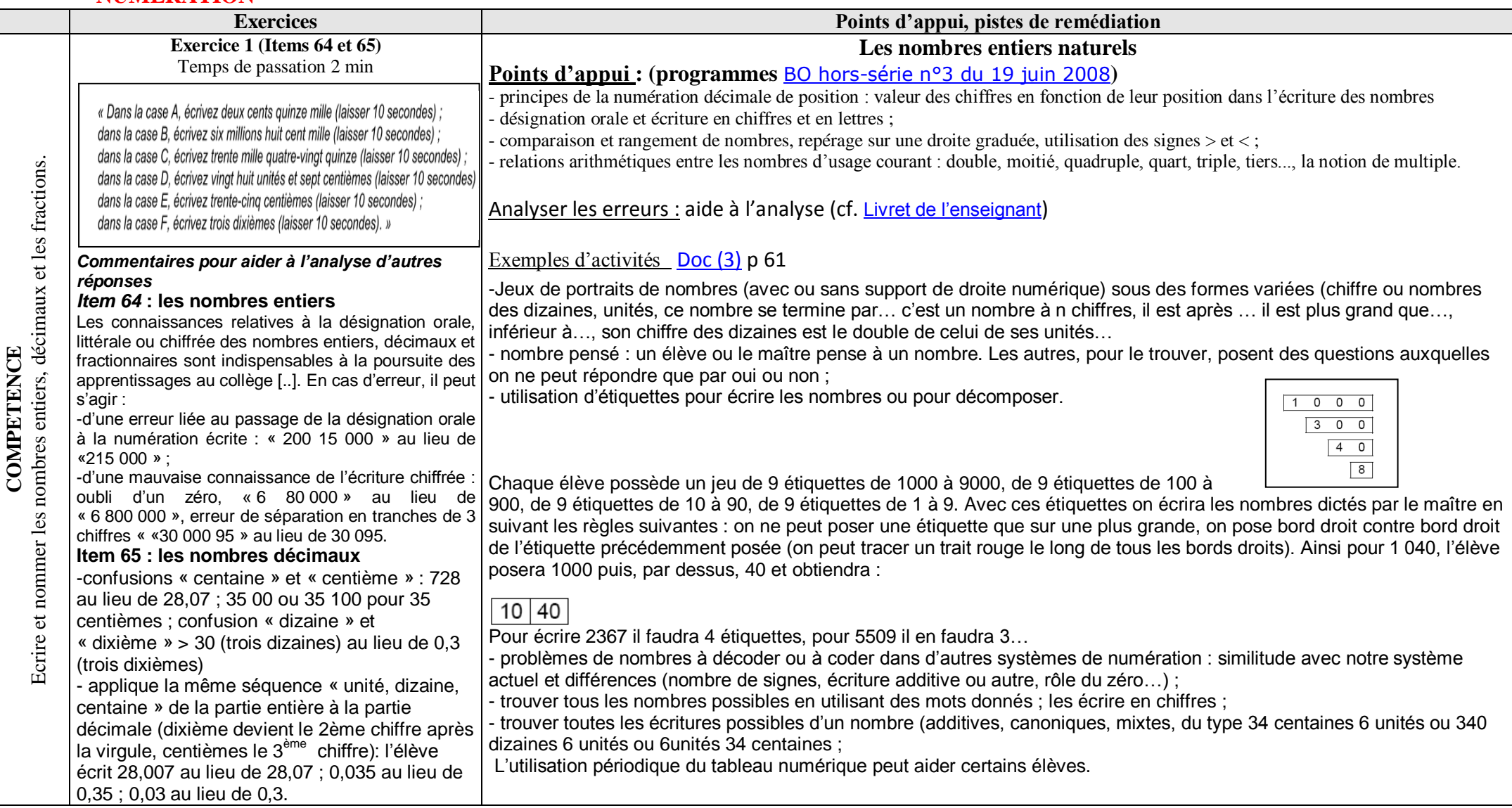

#### *NUMERATION*

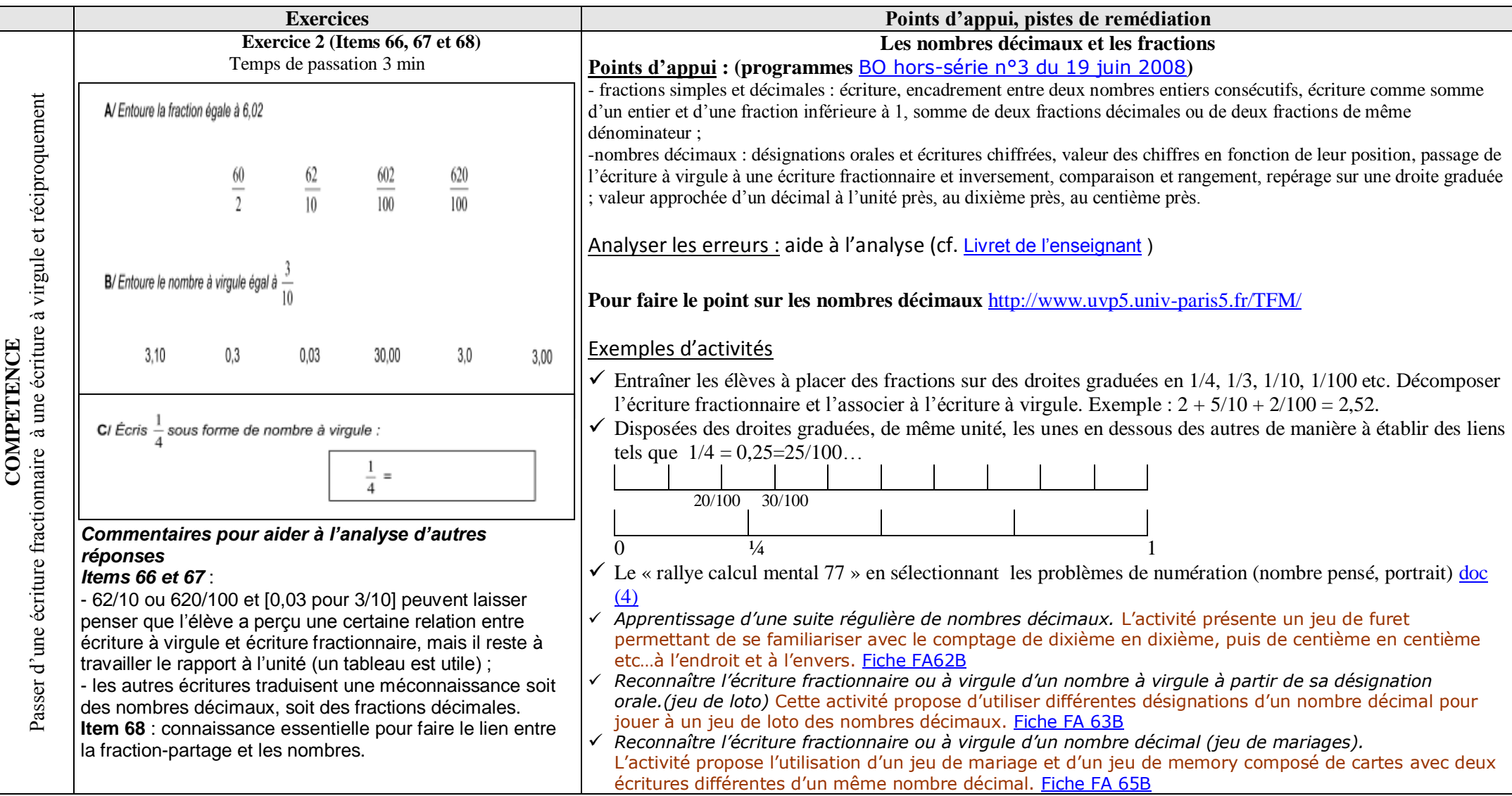

### **NUMERATION**

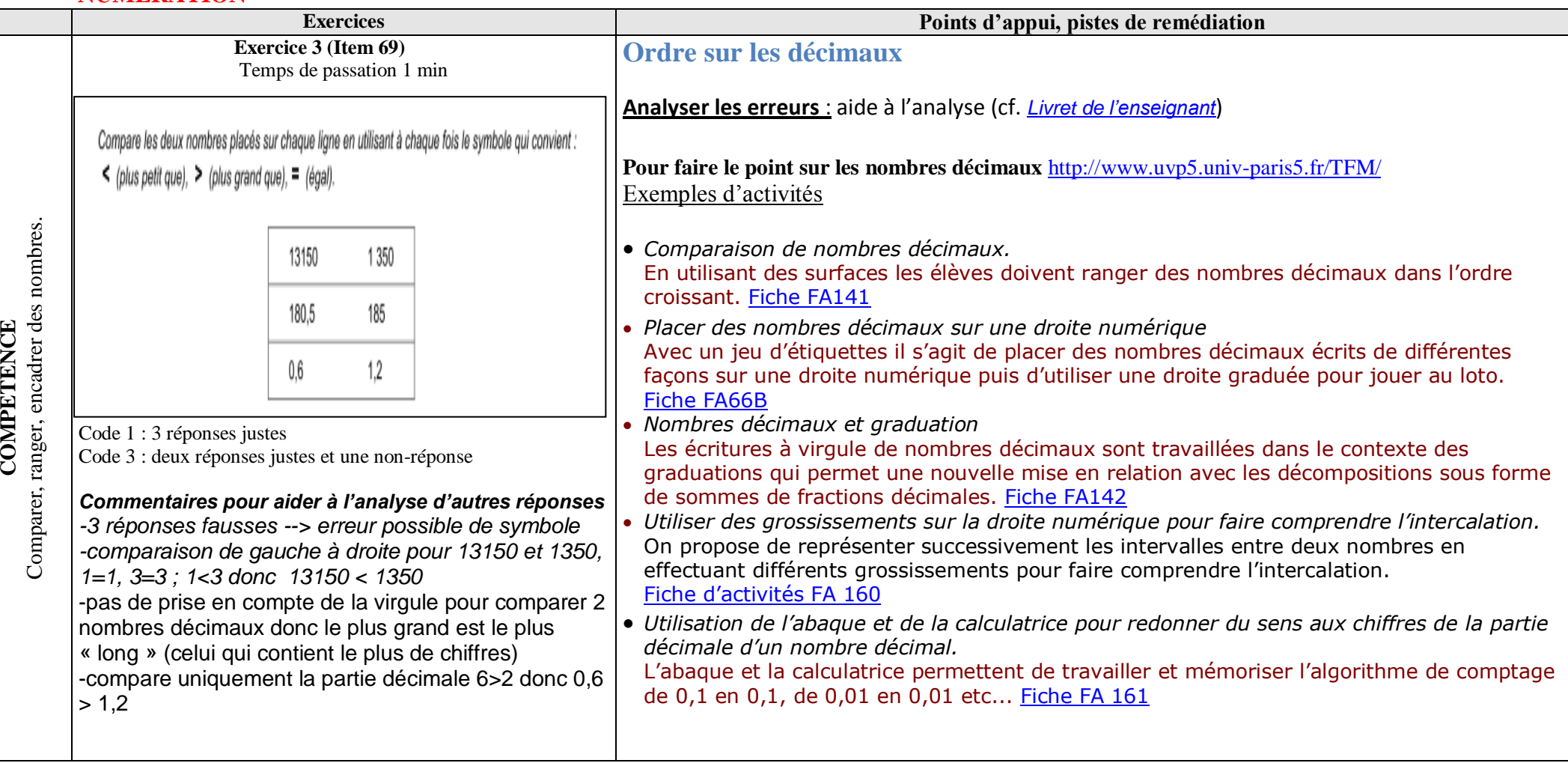

#### **NUMERATION**

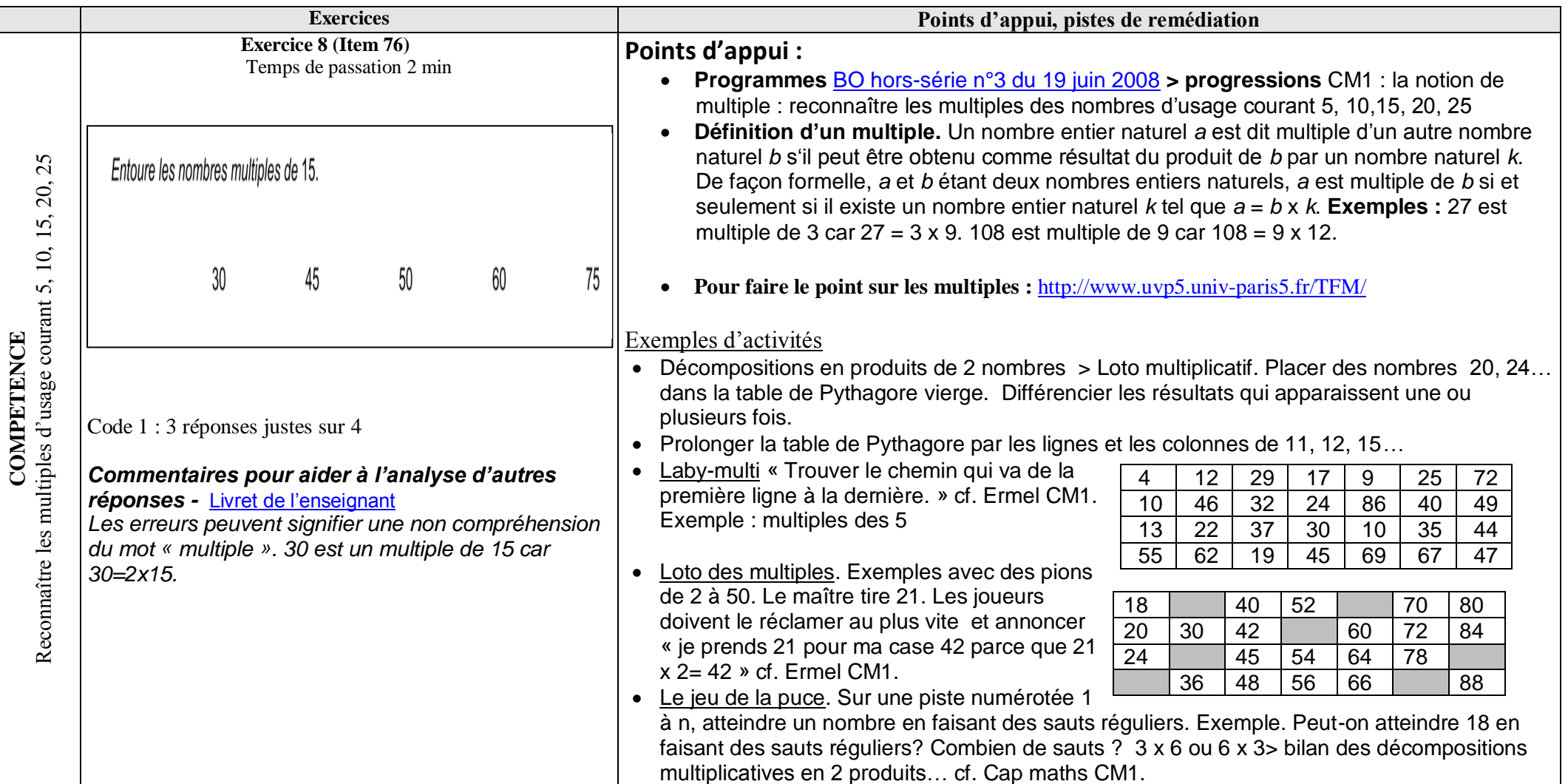

mental 77 » [http://www.ia77.ac-creteil.fr/index.php?option=com\\_content&view=article&id=349%3Amath-heterogeneite-rallye-math&catid=54%3Aenseignants-pedagogie-math&Itemid=389](http://www.ia77.ac-creteil.fr/index.php?option=com_content&view=article&id=349%3Amath-heterogeneite-rallye-math&catid=54%3Aenseignants-pedagogie-math&Itemid=389) *REFERENCES : (1) programmes* [BO hors-série n°3 du 19 juin 2008](http://www.education.gouv.fr/bo/2008/hs3/default.htm) *(2) Evaluation nationale des acquis des élèves en CM2 janvier 2011 - [Livret de l'enseignant](Livret%20de%20l) - [Livret](http://www.eduscol.education.fr/cid47868/evaluation-a-l-ecole-primaire.html)  [de l'élève](http://www.eduscol.education.fr/cid47868/evaluation-a-l-ecole-primaire.html)* (3) *Une aide à l'analyse des résultats des évaluations CM2 2007, Eduscol* [http://pedagogie.ac-toulouse.fr/evaluation65/documents/Eduscol2007\\_CM2.pdf](http://pedagogie.ac-toulouse.fr/evaluation65/documents/Eduscol2007_CM2.pdf) (4) Le « rallye calcul

### *ILLUSTRATION Exemple d'un cycle d'Aide Personnalisée au CM2*

#### **Analyse quantitative des résultats**

- Si la compétence est majoritairement échouée, l'enseignement doit être repris pour la classe entière.
- Si la compétence est échouée à 50%, l'enseignement doit être organisé en classe de façon différenciée.
- Si la compétence est échouée par quelques élèves, on utilisera différents dispositifs d'aide : prise en charge de ce groupe de besoin en classe, en Aide Personnalisée, en stage de remise à niveau.

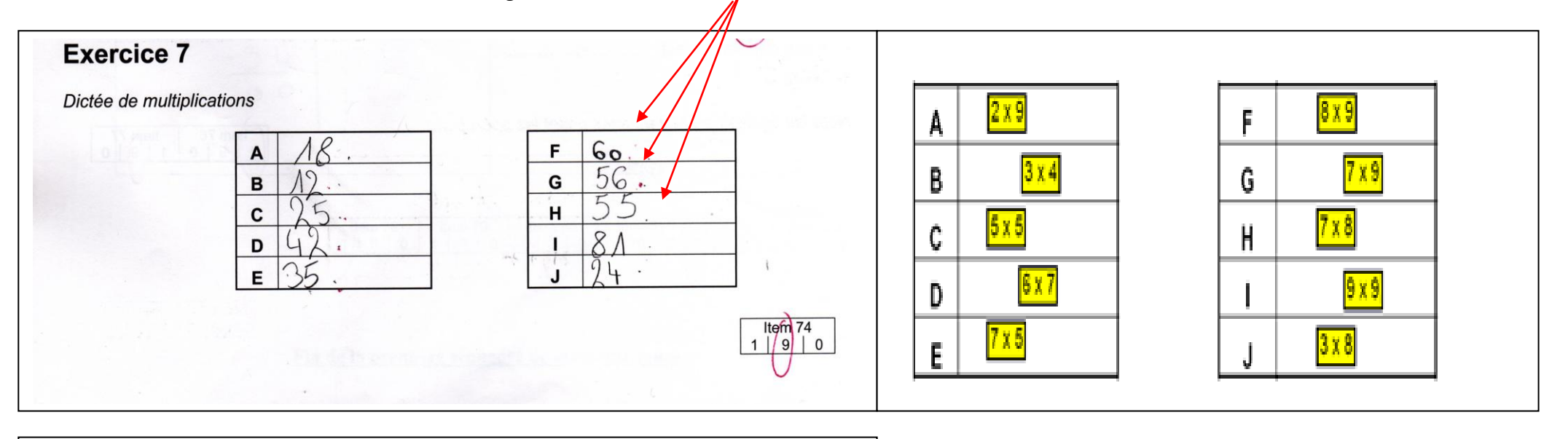

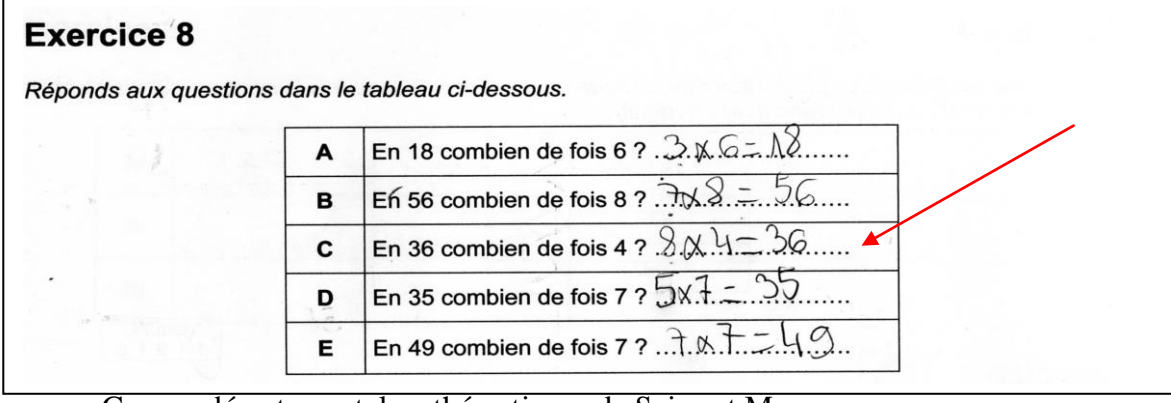

Groupe départemental mathématiques de Seine et Marne – janvier 2011 – JF Quilfen 10

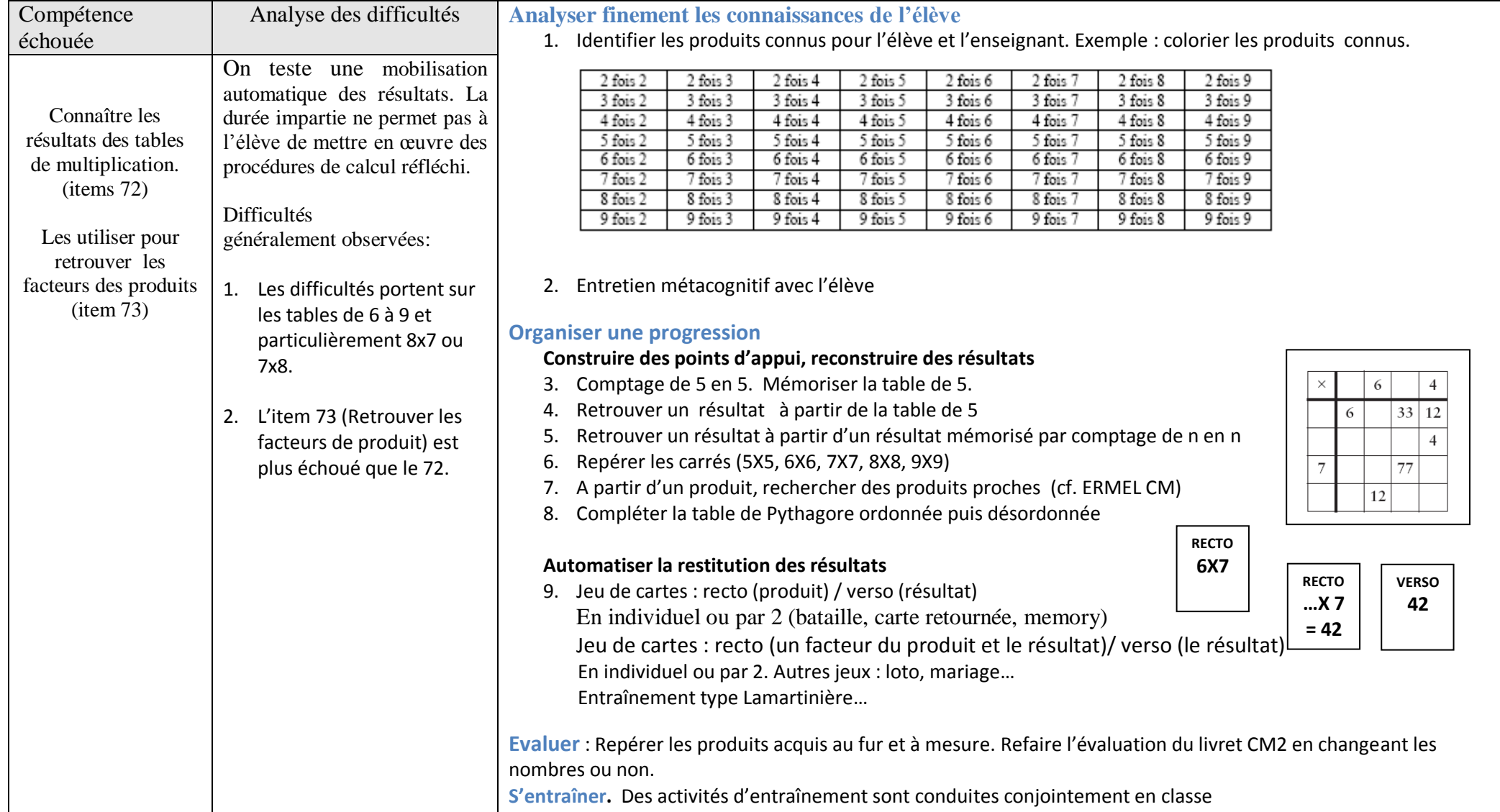

### Exemple d'un cycle d'Aide Personnalisée au CM2 en calcul mental